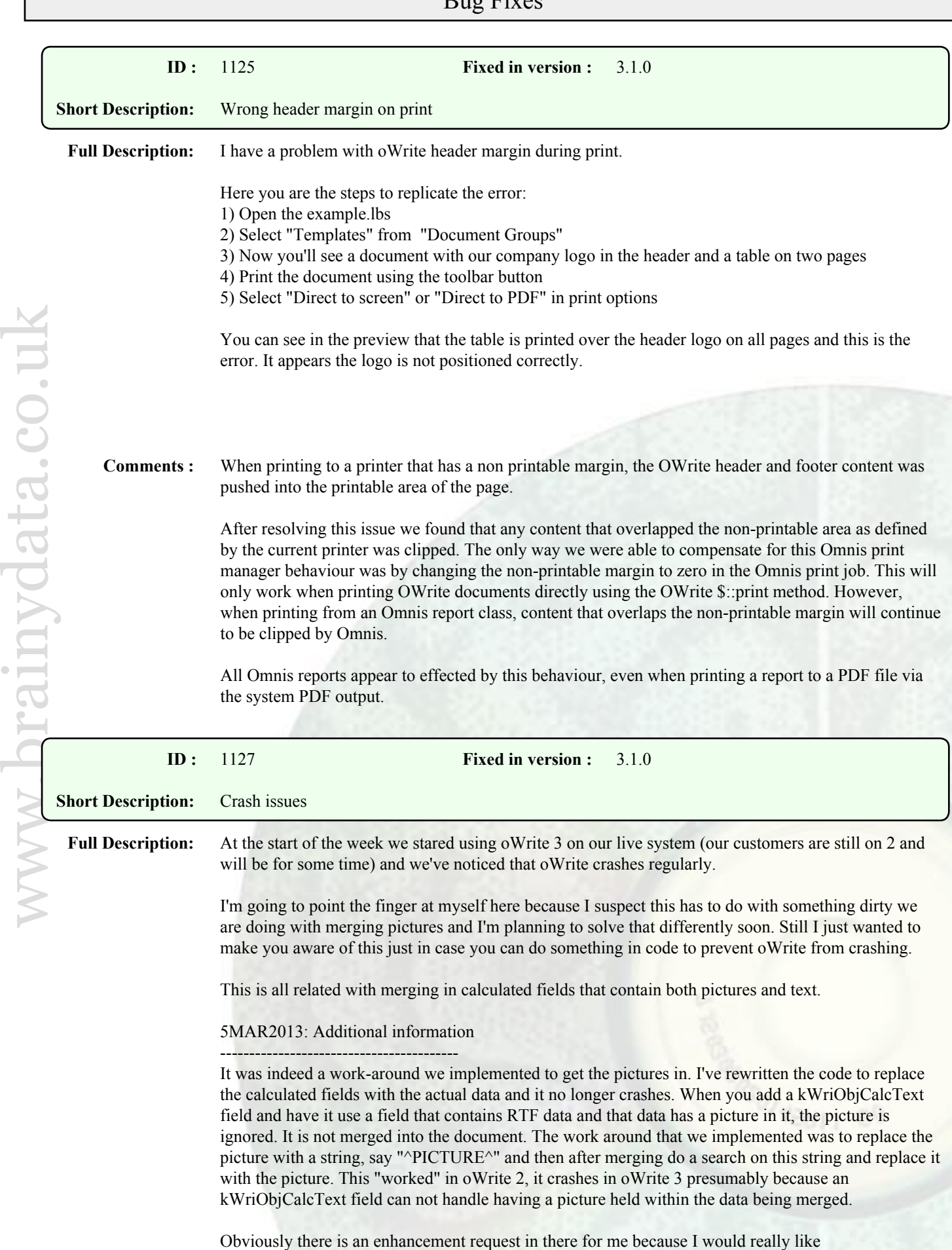

## Bug Fixes

kWriObjCalcText to be able to handle RTF data that contains a picture. I can't use kWriObjCalcPict because the data I'm trying to merge contains both text and images. For now though we've only ran into this with our email signatures and simply replacing the calculated field with the data works fine for me but I foresee in the not to distant future this limitation might come back to haunt me.

**Comments :** We have added some extra code that prevents a crash when a document object is deleted more than once due to a left-over reference when objects are accidentally nested in this way.

> However, calculated text fields cannot handle RTF data that includes pictures. They were not designed for this and doing so may result in crashes elsewhere.

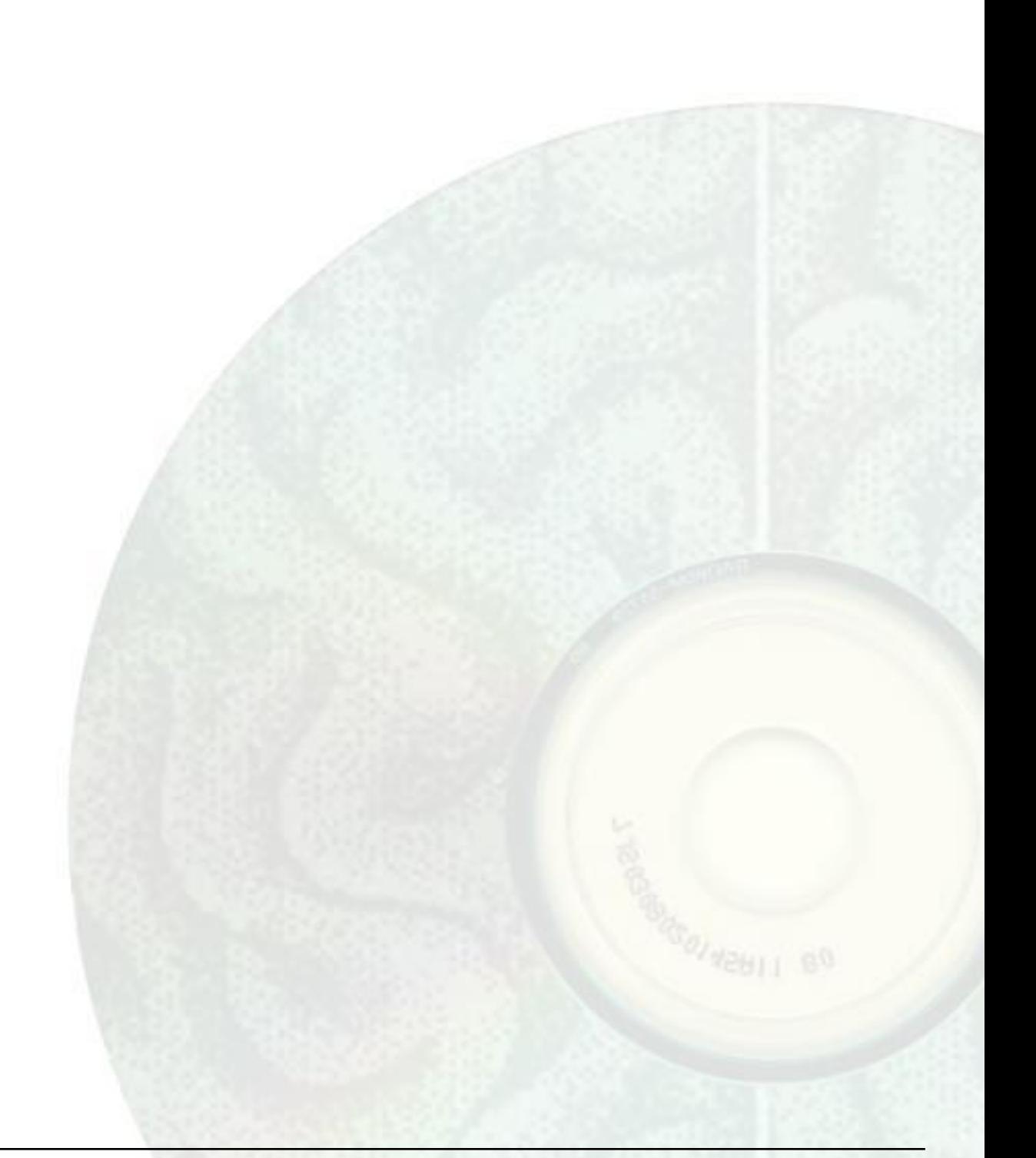

## Enhancements

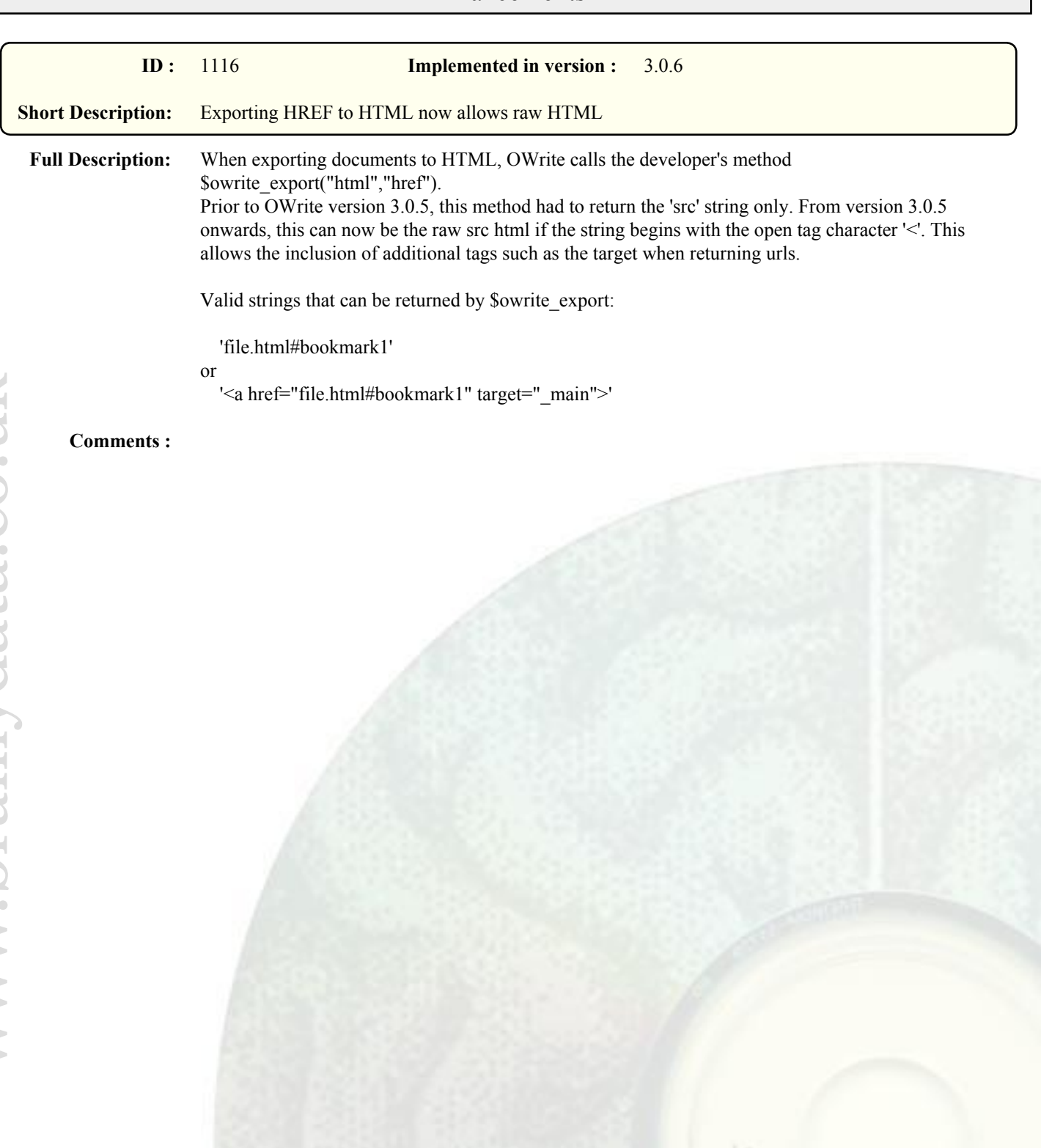